# **Dynamic Emulation and Fault-Injection using Dyninst**

Presented by: Rean Griffith Programming Systems Lab (PSL) rg2023@cs.columbia.edu

### **Overview**

- **Introduction**
- **Background**
- Dynamic Emulation Example
- Solution Requirements
- **Dyninst Modifications Necessary**
- **On-going Fault-injection Tool Development** Conclusions

## **Introduction**

■ We are working on the design and evaluation of self-healing systems. Based on two techniques ■ Runtime-adaptations (technical) ■ Mathematical models of failures & recovery (analytical)

## **Role of Runtime-Adaptations**

#### **Fault-Detection**

- **Transparently adding/modifying detection** mechanisms
- Replacing/removing under-performing mechanisms
- **Failure-Diagnosis** 
	- In-situ diagnosis of systems (drill-down)
	- In-vivo testing (ghost transactions)
- **System-Repairs**
	- **Dynamic fine-grained or coarse-grained repairs**

# **Dynamic Emulation Example**

**Proof-of-concept dynamic emulation support** for applications using Kheiron/C (mutator) Allows select portions of an application to run on an x86 emulator rather than on the raw CPU Security-oriented self-healing mechanism **Allows users to:** ■ Limit the impact of un-patched vulnerabilities Test/verify interim (auto-generated) patches Manage the performance impact of whole-program

emulation

## **Background on the x86 Emulator**

**Selective Transaction Emulator (STEM)** 

An x86 instruction-level emulator developed by Michael Locasto, Stelios Sidiroglou-Douskos, Stephen Boyd and Prof. Angelos Keromytis Developed as a recovery mechanism for illegal memory references, division by zero exceptions and buffer overflow attacks

# **Big Picture Idea for STEM**

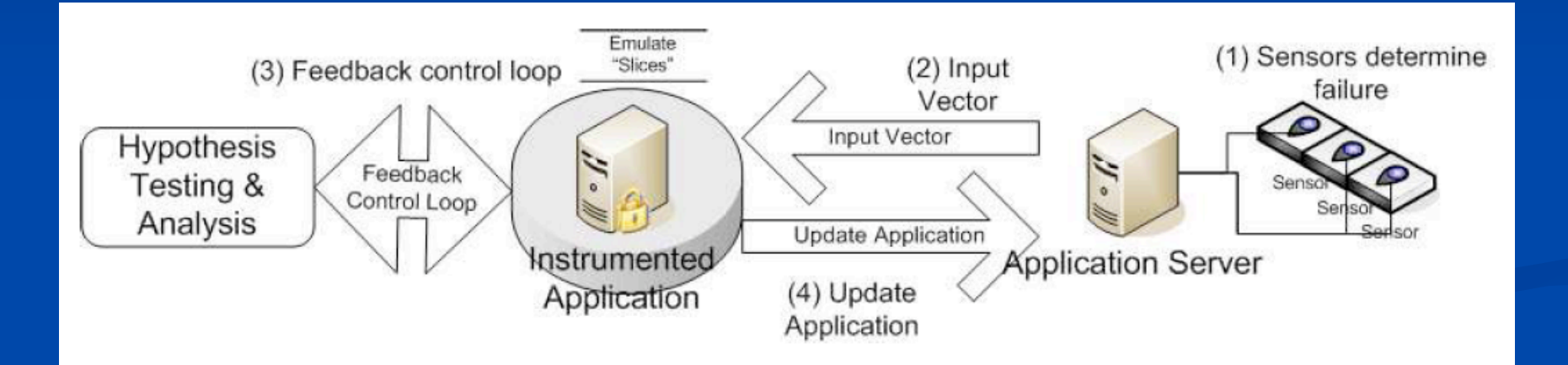

Figure 1: Feedback control loop: (1) a variety of sensors monitor the application for known types (but unknown instances) of faults; (2) upon recognizing a fault, we emulate the region of code where the fault occurred and test with the inputs seen before the fault occurred; (3) by varying the scope of emulation, we can determine the "narrowest" code slice we can emulate and still detect and recover from the fault;  $(4)$  we then update the production version of the server.

Building a Reactive Immune System for Software Systems, Stelios Sidiroglou Michael E. Locasto Stephen W. Boyd Angelos D. Keromytis USENIX 2005

### **Limitations of the Original STEM**

#### **Inserted via source-code**

- Manual identification of locations to emulate
- Re-compilation and (static) re-linking needed to emulate different sections of an application

void foo()

int  $i = 0$ : // Macro: saves gp registers emulate init(); // begin emulation function call emulate\_begin();  $i = i + 10$ // end emulation function call emulate end(); // Macro: commits/restores gp registers emulate term();

Minimum observed runtime over-head of 30%.

# **Proposed Solution**

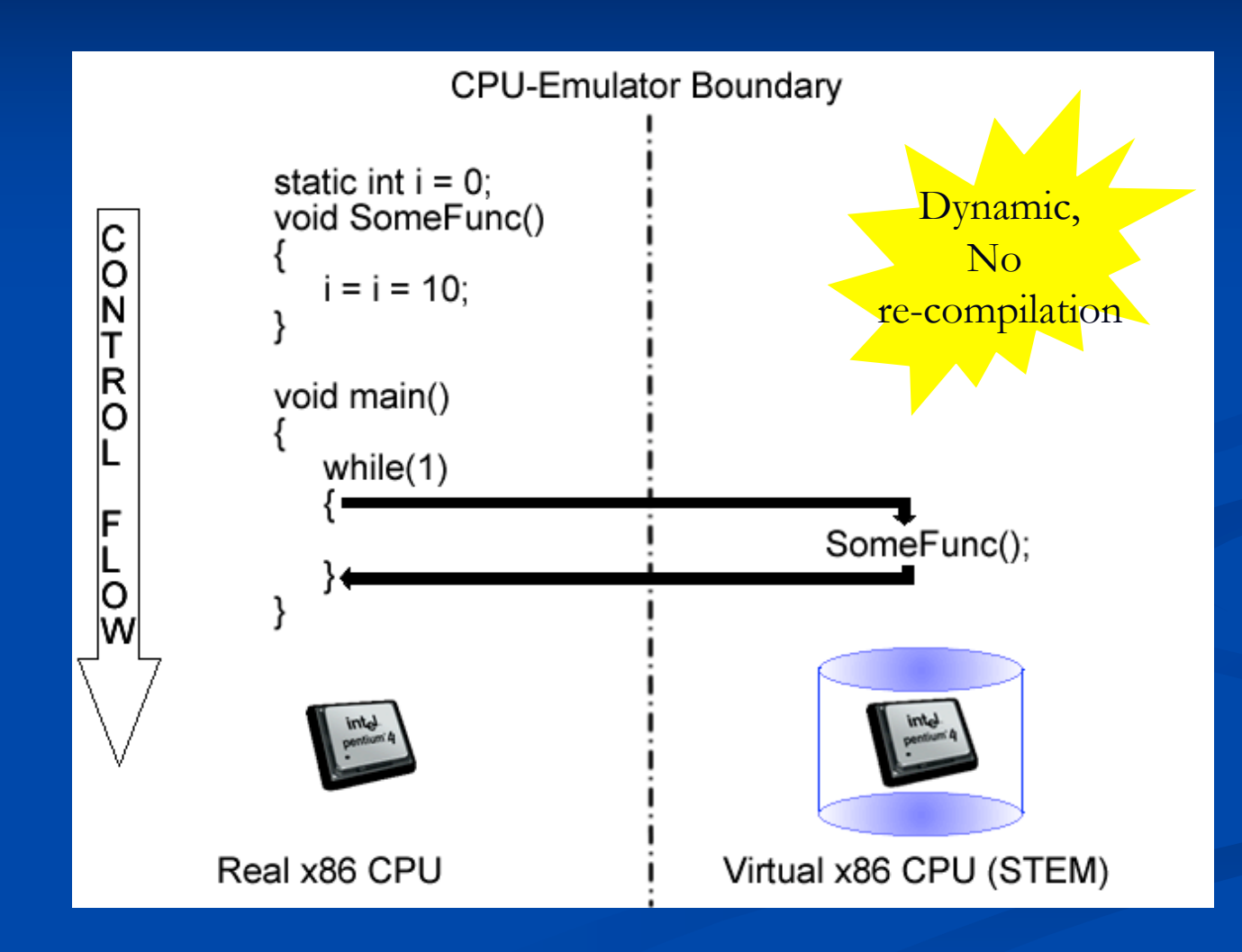

## **Solution Requirements**

**Dynamic Loading of the STEM x86 Emulator.** ■ Clean CPU-to-Emulator handoff Correct Emulator initialization Correct Emulator execution ■ Clean Emulator-to-CPU handoff **Correct Emulator unload** 

# **Requirements Met Out-of-the-Box by Dyninst 5.0.1**

**Dynamic Loading of the STEM x86 Emulator.**  Clean CPU-to-Emulator handoff **E Correct Emulator initialization E** Correct Emulator execution **- Clean Emulator-to-CPU handoff E** Correct Emulator unload

But…with a few simple modifications to Dyninst, we are able to satisfy all these requirements.

# **Unmodified Dyninst Operation**

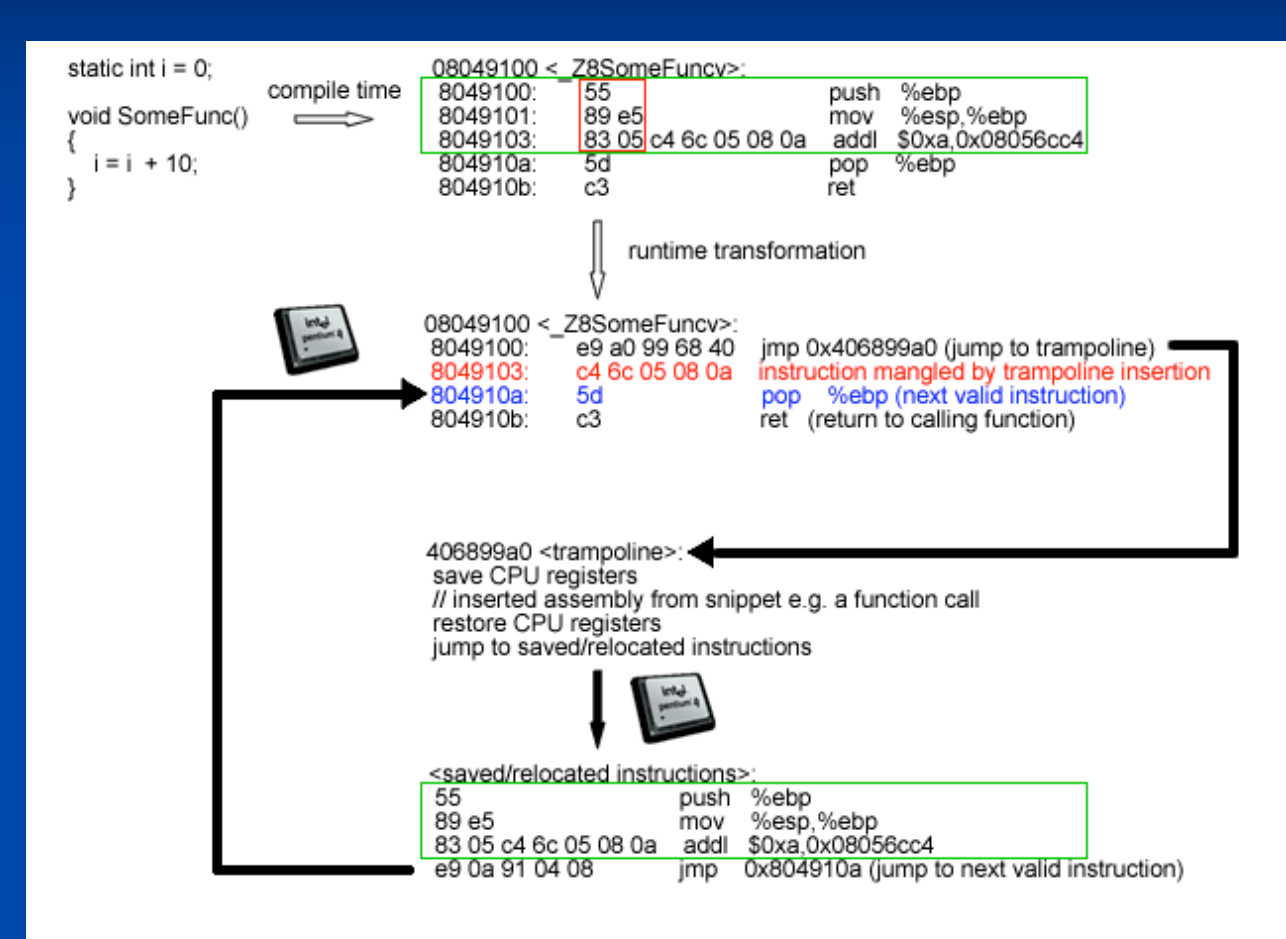

# **Dynamic STEM Operation**

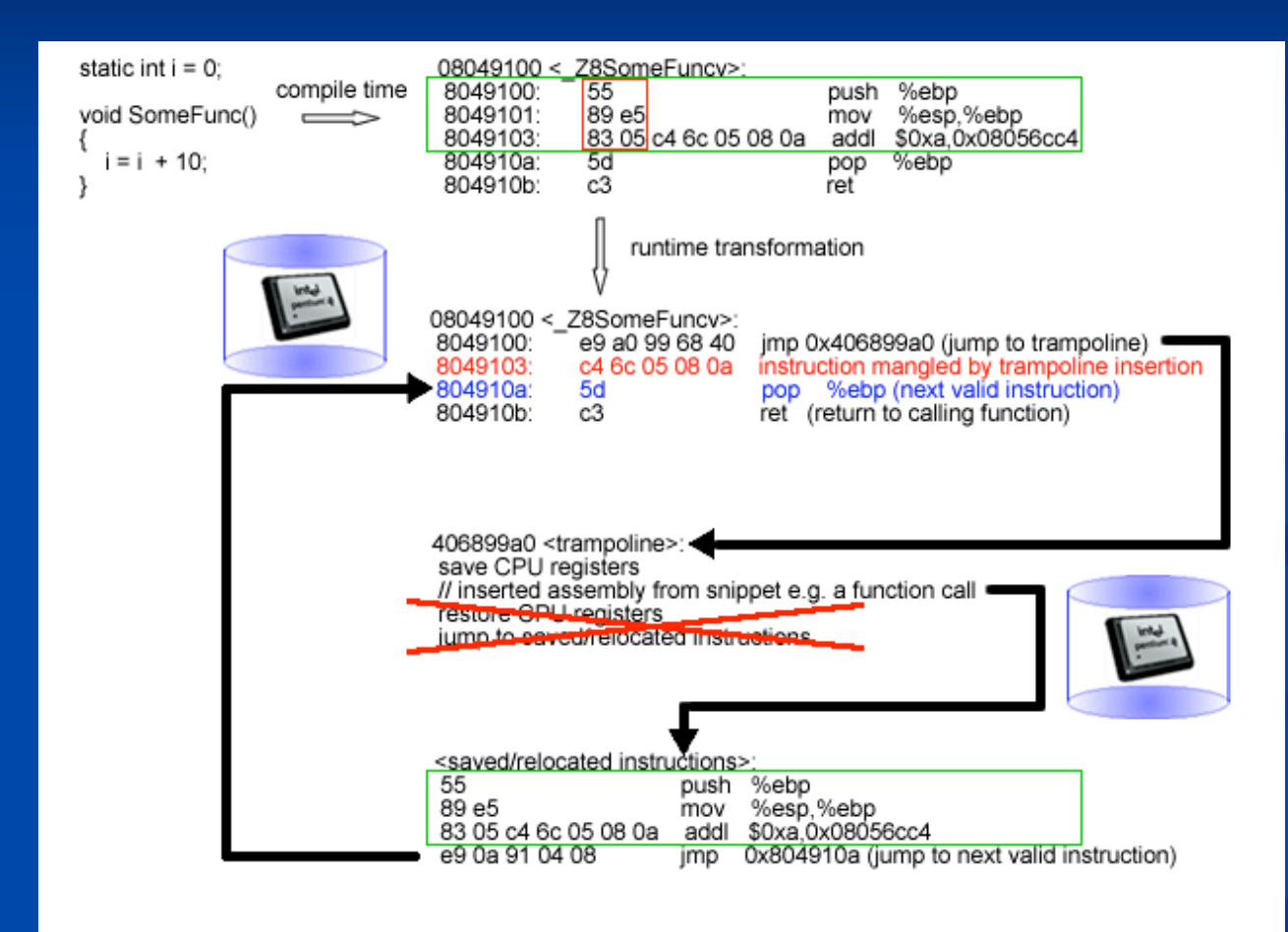

# **Correct Emulator Initialization – Dyninst Modifications**

#### **Emitter32::emitBTSaves modifications**

- Save CPU state before instrumentation on the real CPU stack AND at a location in the target program address space (Register storage area address)
- Save the instructions mangled by inserting the trampoline at a KNOWN location in the target program address space (Code storage area address)

■ instPoint, BPatch\_point modifications

Added extra fields and methods to the type definitions to set/get the extra information

### **Dynamic Emulation Mutator Snippet**

BPatch point\*  $pt = NULL$ ;

. . .

 $pt =$  (\*points)[0];

// Create data type regStorageAreaType = bpatch.createScalar("storageArea", sizeof(regData));

// Allocate space for data type instance regStorageAreaVar = process->malloc( \*regStorageAreaType);

// Set the address of the register storage area on the instrumentation point pt->setRegisterStorageAddress((unsigned int) regStorageAreaVar->getBaseAddr());

pt->setNumInstructions(pt->getNumDisplacedInstructions()); pt->setBytesToSave(pt->getSizeofDisplacedInstructions()); pt->setFunctionBaseAddress((unsigned int) targetFunc->getBaseAddr());

// Allocate space to save the displaced instructions codeStorageAreaType = bpatch.createScalar("codeArea", pt->getBytesToSave()); codeStorageAreaVar = process->malloc( \*codeStorageAreaType);

// Set the address of the code storage area on the instrumentation point pt->setCodeStorageAddress((unsigned int)codeStorageAreaVar->getBaseAddr());

### **Correct Emulator Execution**

- Register storage area address used to initialize STEM's registers
- **Code storage area address used to prime** STEM's execution pipeline
- STEM tracks its current stack depth
	- $\blacksquare$  Initially set to 0
	- Call and Return instructions modify the stack depth
	- A return instruction at depth 0 signals the end of emulation

### **Correct Emulator Unload**

#### **Cleanup**

- Copy emulator registers to real CPU registers
- Push the saved\_eip onto the real CPU stack
- Make it the return address for the current stack frame – pop it into  $4\degree$ / $\degree$ ebp)
- Push the saved\_ebp onto the real cpu stack
- Restore that value into the real EBP register

### **Current Status**

Doesn't crash on our simple test programs. ■ Correct computation results for these programs. Multiple emulator entries/exits e.g. in a loop. ■ More refinements to x86 emulator needed to support more complicated programs **Emulator-state rollbacks in the works** ■ Clean up the CPU-to-Emulator and Emulator-to-CPU handoffs

## **Role of Runtime-Adaptations**

#### **Fault-Detection**

- $\blacksquare$  Transparently adding/modifying detection mechanisms
- Replacing/removing under-performing mechanisms
- **Failure-Diagnosis** 
	- $\blacksquare$  In-situ diagnosis of systems (drill-down)
	- $\blacksquare$  In-vivo testing (ghost transactions)
- System-Repairs
	- Dynamic fine-grained or coarse-grained repairs
- **Fault-Injection**
	- **Exercise the detection, diagnosis and repair mechanisms so we can perform a quantitative evaluation**

# **Fault-Injection Tool Development**

#### ■ Kheiron/CLR and Kheiron/JVM

■ Fault-injection tools for .NET applications and JVM applications/application-servers based runtime adaptations (bytecode-rewriting)

#### $\blacksquare$  Kheiron/C extensions

Dynamic fault-injection tool for databases using Dyninst. Specifically targeting the query (re) planning and processing sub-systems of the database **Device driver fault-injection tools for Linux 2.4,** Linux 2.6, Windows 2003 Server and Solaris 10 Evaluating device-driver recovery frameworks e.g. Nooks and Solaris 10 Fault Isolation Services

### **Conclusions**

- We have described and implemented an example of dynamically inserting and removing a recovery mechanism based on selective emulation.
- More work needs to be done to polish our prototype and experimentally evaluate the efficacy of this recovery mechanism.

# **Acknowledgements**

- **This work was conducted under the supervision** of Prof. Gail Kaiser and with the help of Stelios Sidiroglou
	- We would like to thank Matthew Legendre, Drew Bernat and the Dyninst Team for their assistance/guidance as we worked with Dyninst 4.2.1 and Dyninst 5.0.1 to develop our dynamic emulation techniques.

### **Thank You**

Questions, Comments Queries?

For more details please contact: Rean Griffith Programming Systems Lab Columbia University rg2023@cs.columbia.edu